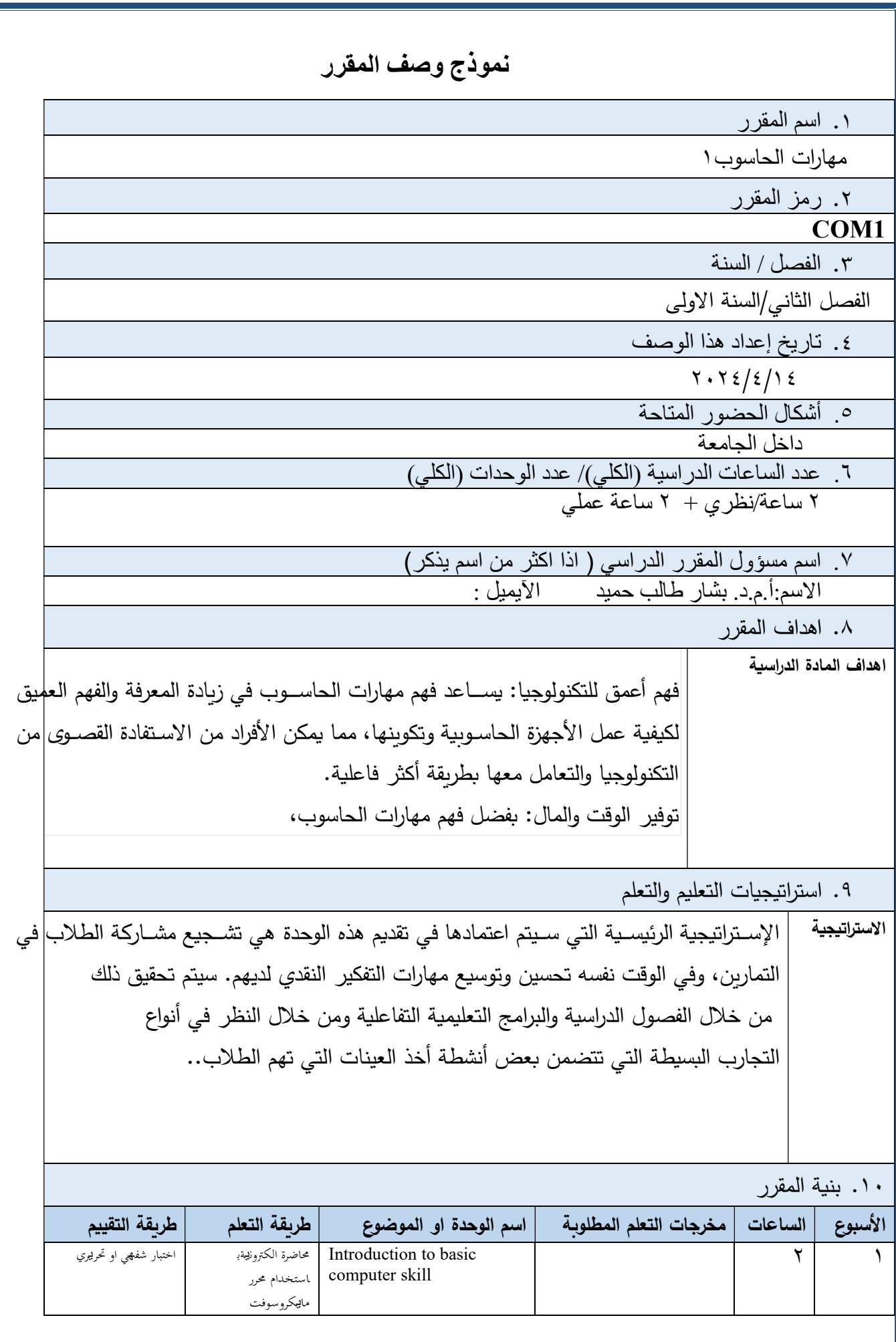

١

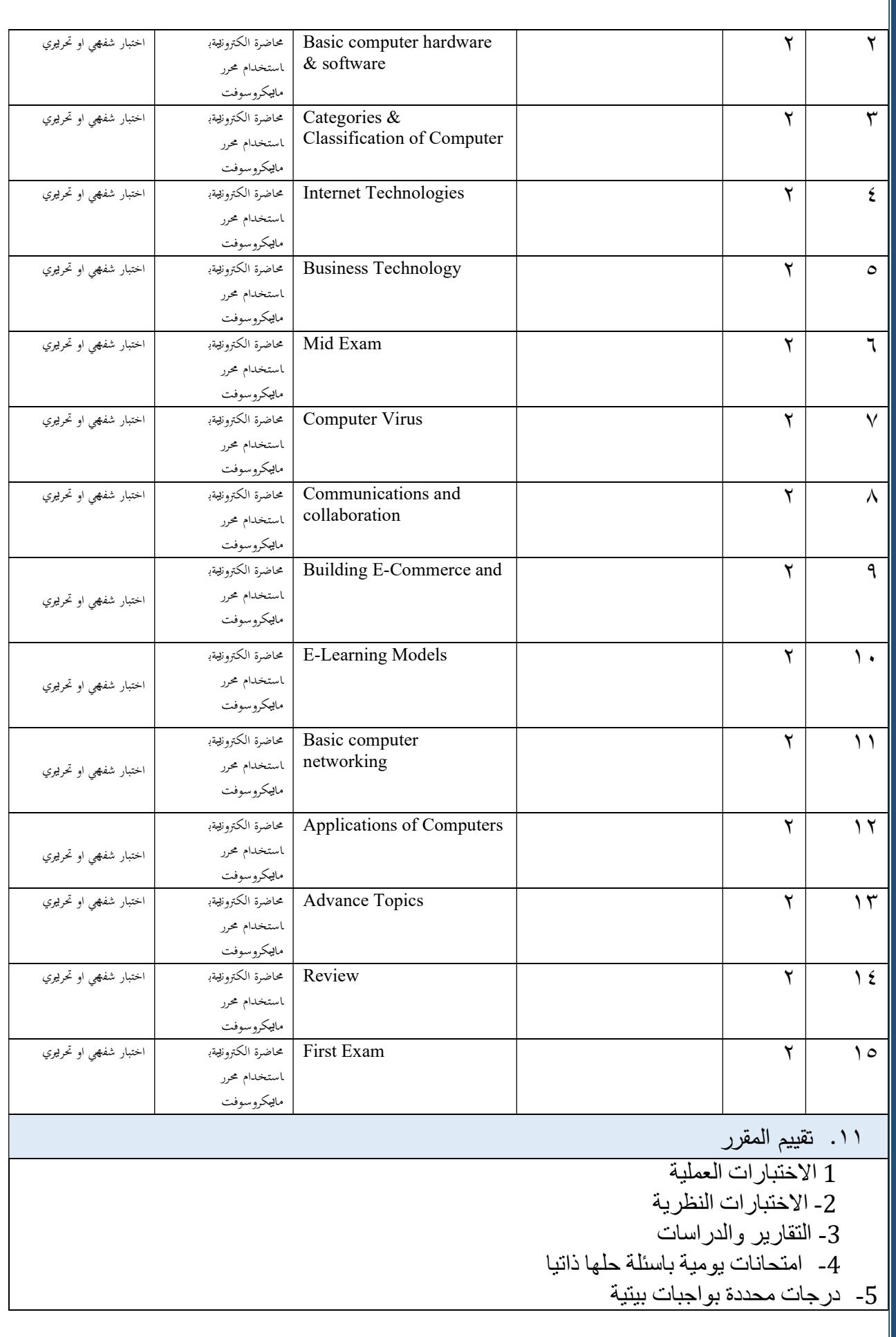

٢

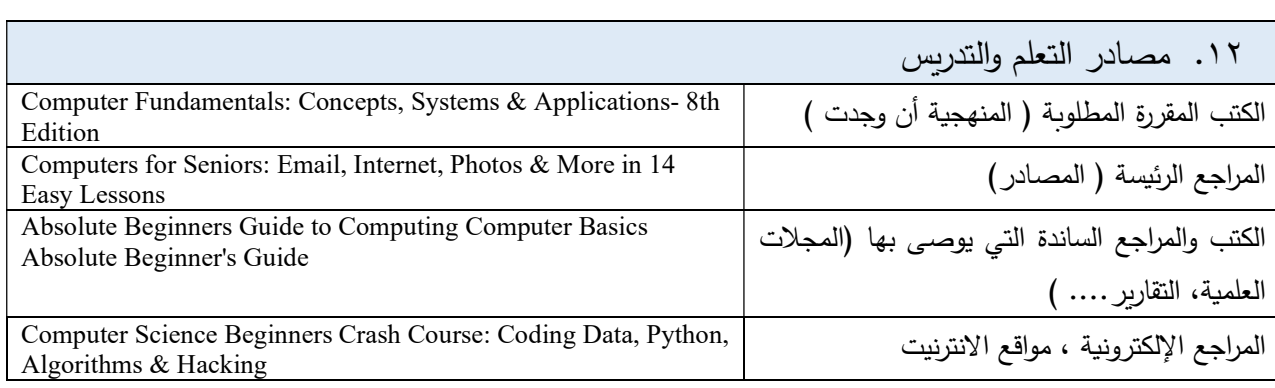